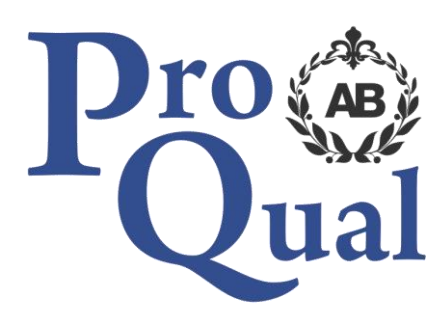

# **Qualification Specification**

**Level 1 Diploma in Providing a Gateway to Smart Engineering**

© ProQual 2017

# **Contents**

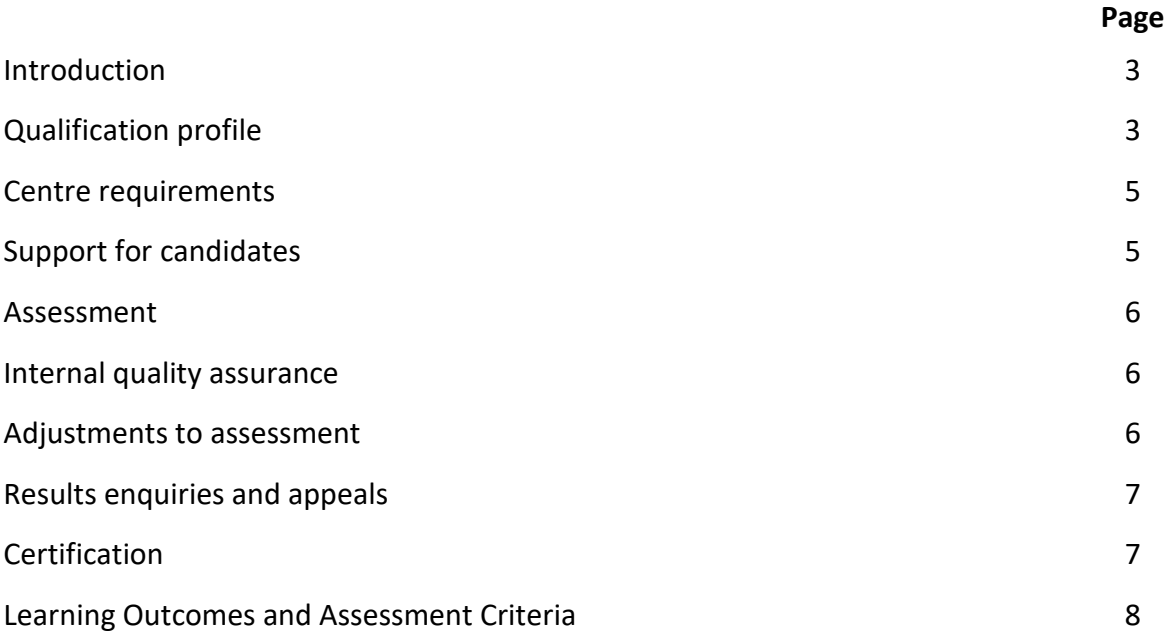

## **Introduction**

The aim of this qualification is to engage young people and develop their skills in science, engineering, mathematics and technology (STEM) and prepare them for an engineering career. Learners will develop the skills required to build a working robot, produce prototypes using a 3D printer, programme a microcontroller system, wire a simple cable system, design a basic pneumatic system; they will also develop work skills to demonstrate to potential employers that they are prepared for their first days at work.

Learner could progress onto further qualifications or begin a career in an engineering discipline, for example:

Electrical installations, Electrical engineering, Mechanical engineering, Engineering, Engineering maintenance, Electronics, Control engineering

The awarding organisation for this qualification is ProQual Awarding Body and the regulatory body is the Office of Qualifications and Examinations Regulation (Ofqual). The specification for these qualifications has been approved by the Welsh Government for use by centres in Wales.

### **Entry Requirements**

There are no formal entry requirements for this qualification. Centres should carry out an **initial assessment** of candidate skills and knowledge to identify any gaps and help plan the assessment.

## **Qualification Profile**

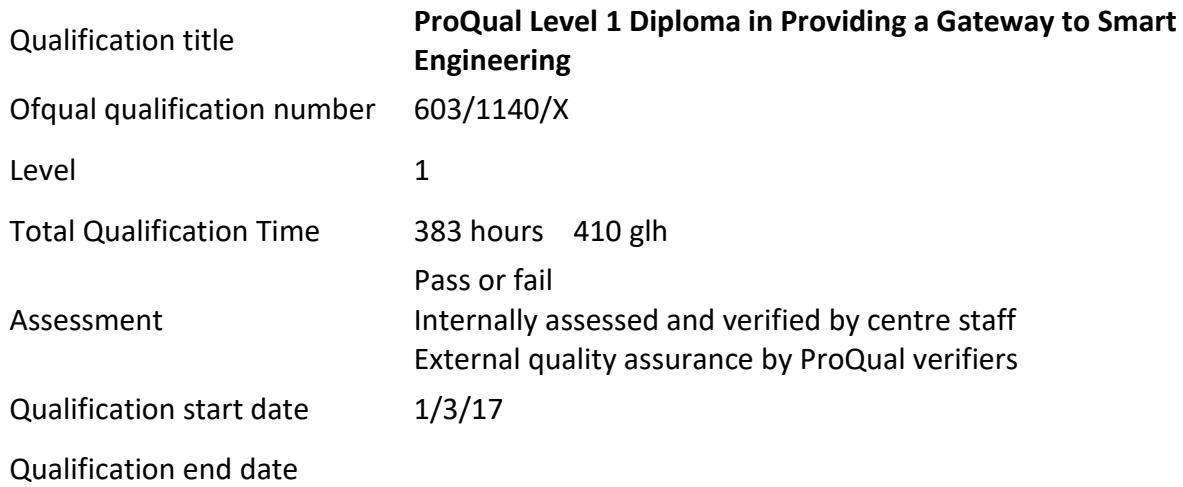

# **Qualification Structure**

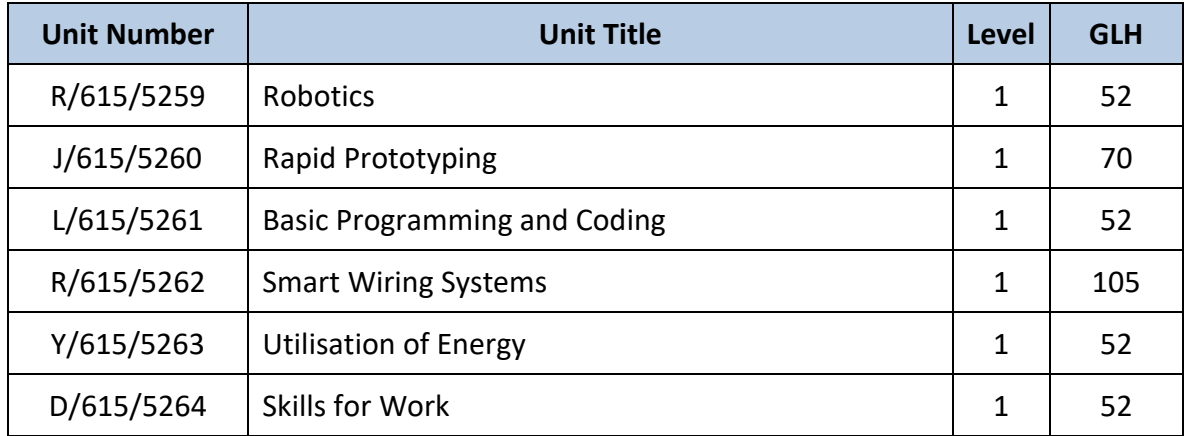

Candidates must complete the 6 Mandatory units.

## **Centre Requirements**

Centres must be approved to offer this qualification. If your centre is not approved please complete and submit form **ProQual Additional Qualification Approval Application**.

#### **Staff**

Staff delivering this qualification must be appropriately qualified and occupationally competent.

#### **Assessors/Internal Quality Assurance**

For each competence-based unit centres must be able to provide at least one assessor and one internal quality assurance verifier who are suitably qualified for the specific occupational area. Assessors and internal quality assurance verifiers for competence-based units or qualifications will normally need to hold appropriate assessor or verifier qualifications, such as:

- ProQual Level 3 Certificate in Teaching, Training and Assessing
- Award in Assessing Competence in the Work Environment
- Award in Assessing Vocationally Related Achievement
- Certificate in Assessing Vocational Achievement
- Award in the Internal Quality Assurance of Assessment Processes and Practices
- Certificate in Leading the Internal Quality Assurance of Assessment Processes and **Practices**

### **Support for Candidates**

Materials produced by centres to support candidates should:

- enable them to track their achievements as they progress through the learning outcomes and assessment criteria;
- provide information on where ProQual's policies and procedures can be viewed;
- provide a means of enabling Internal and External Quality Assurance staff to authenticate evidence

### **Assessment**

Candidates must demonstrate the level of knowledge and competence described in the unit. Assessment is the process of measuring a candidate's knowledge and understanding against the standards set in the qualification.

Each candidate is required to produce evidence which demonstrates their achievement of all of the learning outcomes and assessment criteria for each unit.

- Evidence can include: assignments/projects/reports
	- worksheets
	- portfolio of evidence
	- video evidence
	- record of oral and/or written questioning
	- candidate test papers

**Learning outcomes** set out what a candidate is expected to know, understand or be able to do.

**Assessment criteria** specify the standard a candidate must meet to show the learning outcome has been achieved.

*Learning outcomes and assessment criteria for this qualification can be found from page 8 onwards.*

### **Internal Quality Assurance**

An internal quality assurance verifier confirms that assessment decisions made in centres are made by competent and qualified assessors, that they are the result of sound and fair assessment practice and that they are recorded accurately and appropriately.

### **Adjustments to Assessment**

Adjustments to standard assessment arrangements are made on the individual needs of candidates. ProQual's Reasonable Adjustments Policy and Special Consideration Policy sets out the steps to follow when implementing reasonable adjustments and special considerations and the service that ProQual provides for some of these arrangements.

Centres should contact ProQual for further information or queries about the contents of the policy.

### **Results Enquiries and Appeals**

All enquiries relating to assessment or other decisions should be dealt with by centres, with reference to ProQual's Enquiries and Appeals Procedures.

## **Certification**

Candidates who demonstrate achievement of the qualification will be awarded a certificate giving the full qualification title -

**ProQual Level 1 Diploma in Providing a Gateway to Smart Engineering**

#### **Claiming certificates**

Centres may claim certificates for candidates who have been registered with ProQual and who have successfully achieved the required number of units for a qualification. All certificates will be issued to the centre for successful candidates.

#### **Replacement certificates**

If a replacement certificate is required a request must be made to ProQual in writing. Replacement certificates are labelled as such and are only provided when the claim has been authenticated. Refer to the Fee Schedule for details of charges for replacement certificates.

# **Learning Outcomes and Assessment Criteria**

### **Unit R/615/5259 Robotics**

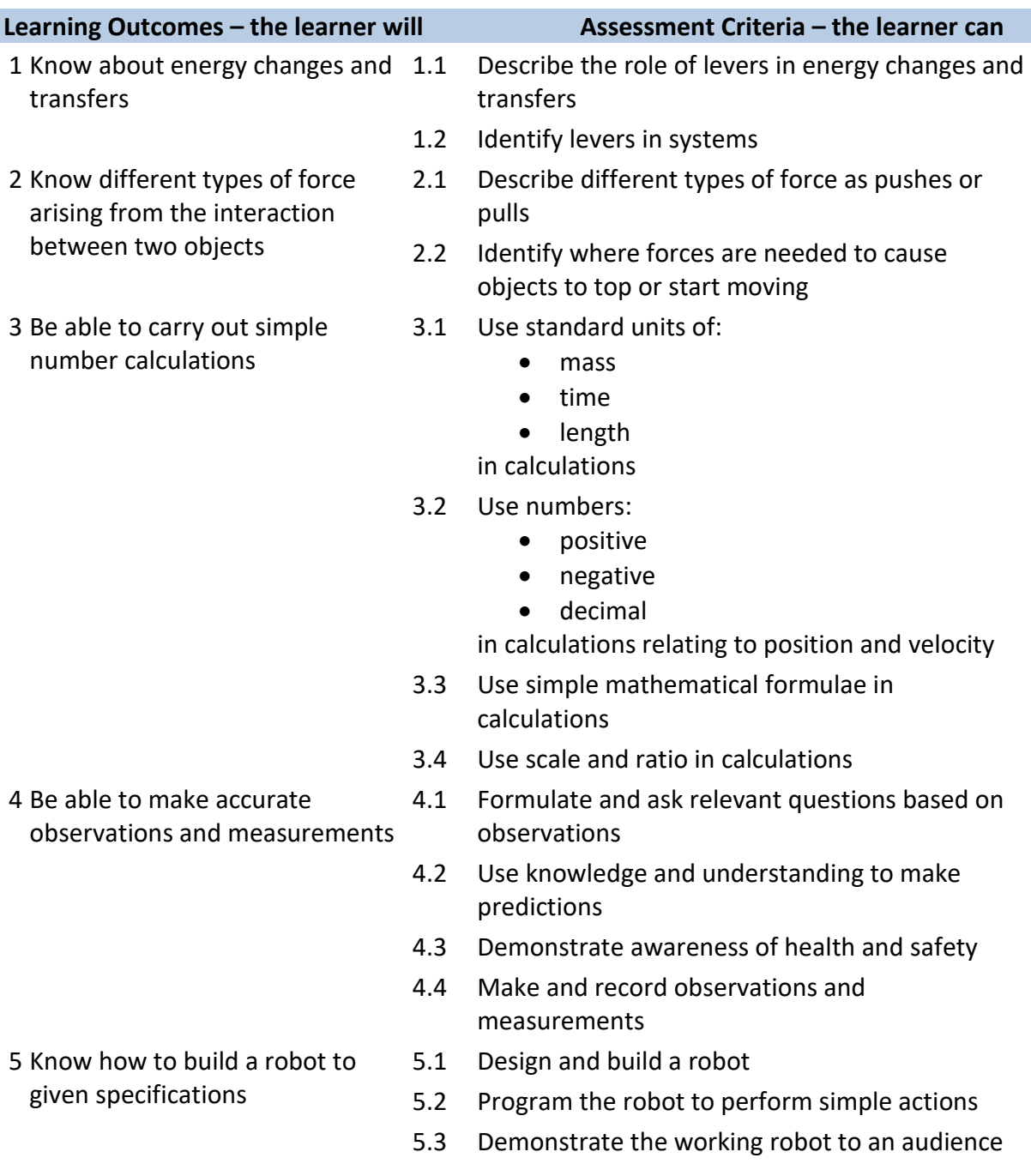

### **Assessment**

### **Unit J/615/5260 Rapid Prototyping**

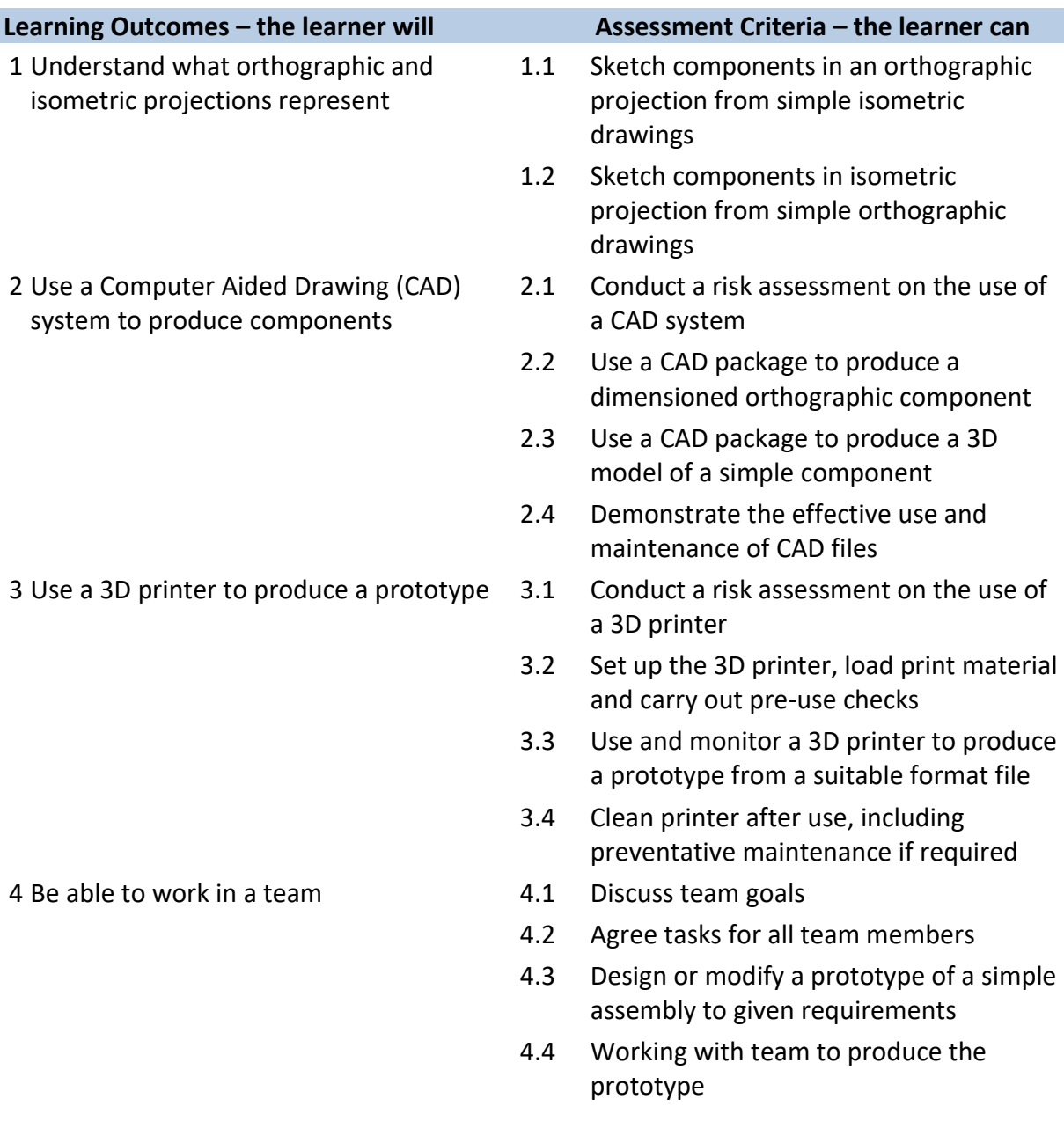

### **Assessment**

## **Unit L/615/5261 Basic Programming and Coding**

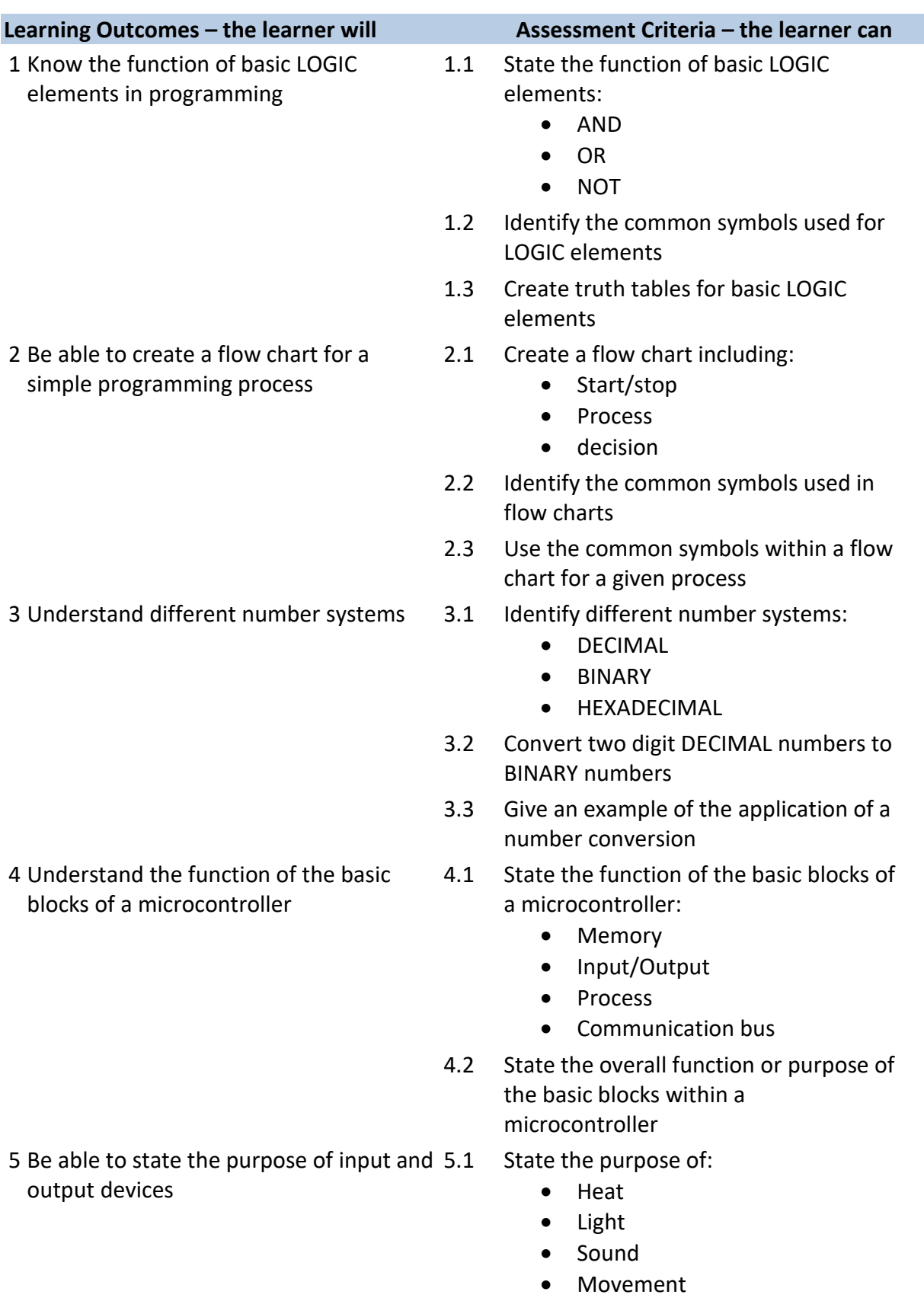

as input devices

- 5.2 Identify a typical application for a range of input devices
- 5.3 State the purpose of:
	- lamps
	- sounders
	- motors
	- solenoids

as output devices

- 6.2 Identify a typical application for a range of output devices
- 7.1 State the need for:
	- Digital to Analogue
	- Analogue to Digital
	- conversion
- 7.2 State the nature of:
	- Digital
	- Analogue

signals

- 7.3 Identify the need for a microcontroller to be able to communicate with the outside world
- 7.4 Identify typical applications of:
	- Digital to Analogue
	- Analogue to Digital

conversion in everyday items

- 8.1 Demonstrate the use of flow charts
- 8.2 Demonstrate the use of program diagrams
- 8.3 Create program code for a given microcontroller system that uses manual buttons or other methods for starting and stopping a motor
- 8.4 Create program code for a given microcontroller system that controls at least three lamps in a given sequence
- 8.5 Create program code for a given microcontroller system that monitors whether or not seat belts are being worn
- 8.6 Create program code for a given microcontroller system that controls a door automatically
- 8.7 Demonstrate each of the above programs on a simulator

7 Understand the need for digital to analogue and analogue to digital conversion

8 Know how to create program code to carry out simple tasks

- 8.8 Demonstrate each of the above programs on a physical system
- 8.9 Store and back up all of the programs in an appropriate retrieval system

### **Assessment**

## **Unit R/615/5262 Smart Wiring Systems**

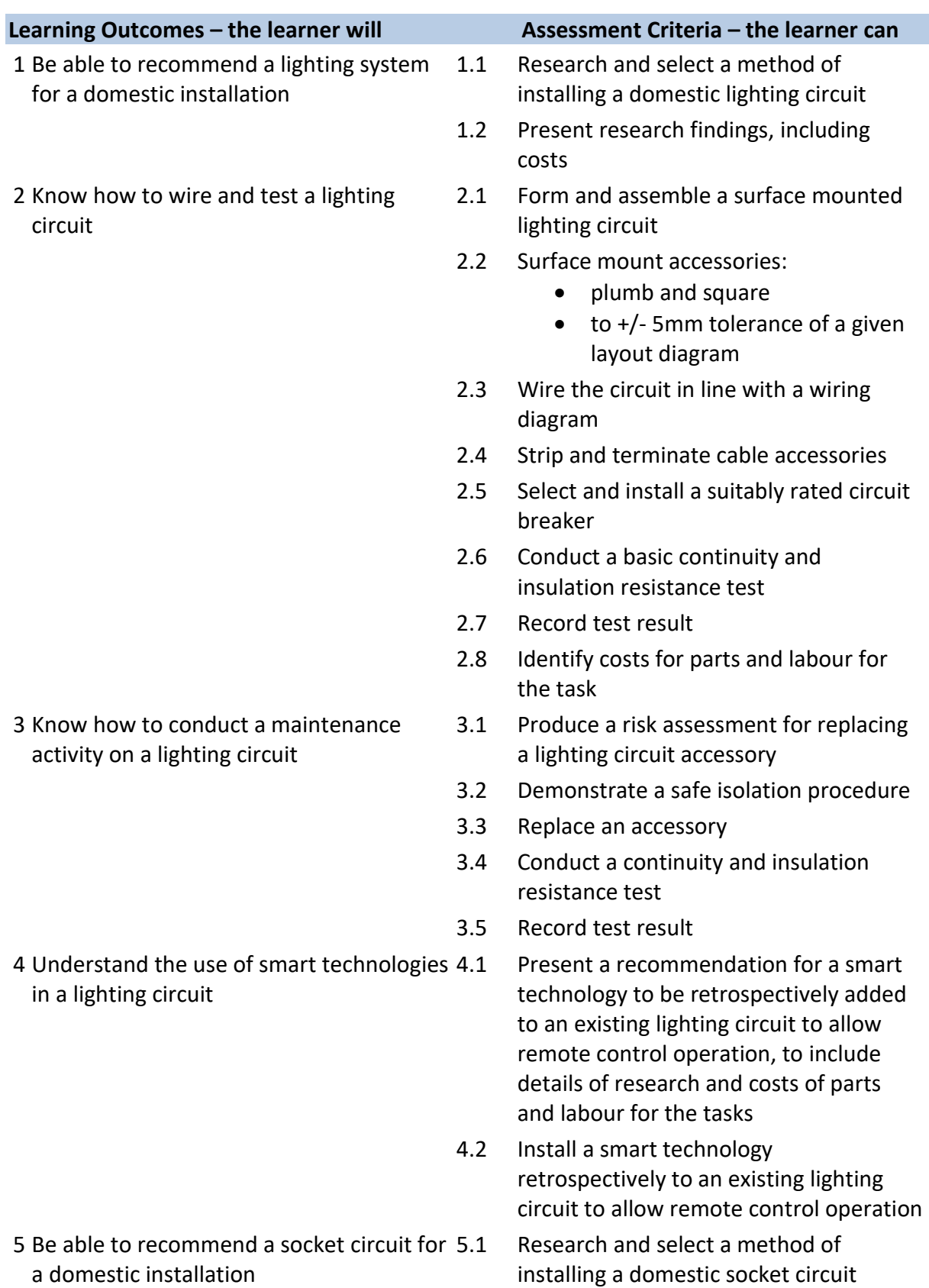

6 Know how to wire and test a socket circuit

7 Know how to conduct a maintenance activity on a socket circuit

8 Understand the use of smart technologies 8.1 in socket circuits

9 Understand the use of wireless alarm systems

- 5.2 Present research findings, including costs
- 6.1 Form and assemble a surface mounted socket circuit
- 6.2 Surface mount accessories:
	- plumb and square
	- $\bullet$  to  $+/-$  5mm tolerance of a given layout diagram
- 6.3 Wire the system in line with a wiring diagram
- 6.4 Strip and terminate cables to accessories
- 6.5 Select and install a suitably rated circuit breaker
- 6.6 Conduct a continuity and insulation resistance test
- 6.7 Record test result
- 6.8 Identify costs for parts and labour for the task
- 7.1 Produce a risk assessment for replacing a socket circuit accessory
- 7.2 Demonstrate a safe isolation procedure
- 7.3 Replace an accessory
- 7.4 Conduct a continuity and insulation resistance test
- 7.5 Record test results
	- Present a recommendation for a smart technology to be retrospectively added to an existing socket circuit to allow remote control operation to include details of research and costs of parts and labour for the task
- 8.2 Install a smart technology retrospectively to an existing socket circuit to allow remote control operation
- 9.1 Present a recommendation for a one wireless intruder alarm system; include details of research and costs for the task
- 9.2 Install a 2-zone wireless intruder alarm system
- 9.3 Conduct a commissioning test
- 9.4 Record results of the test

9.5 Conduct the handover procedure, to include an explanation of the day to day use of the system

### **Assessment**

## **Unit Y/615/5263 Utilisation of Energy**

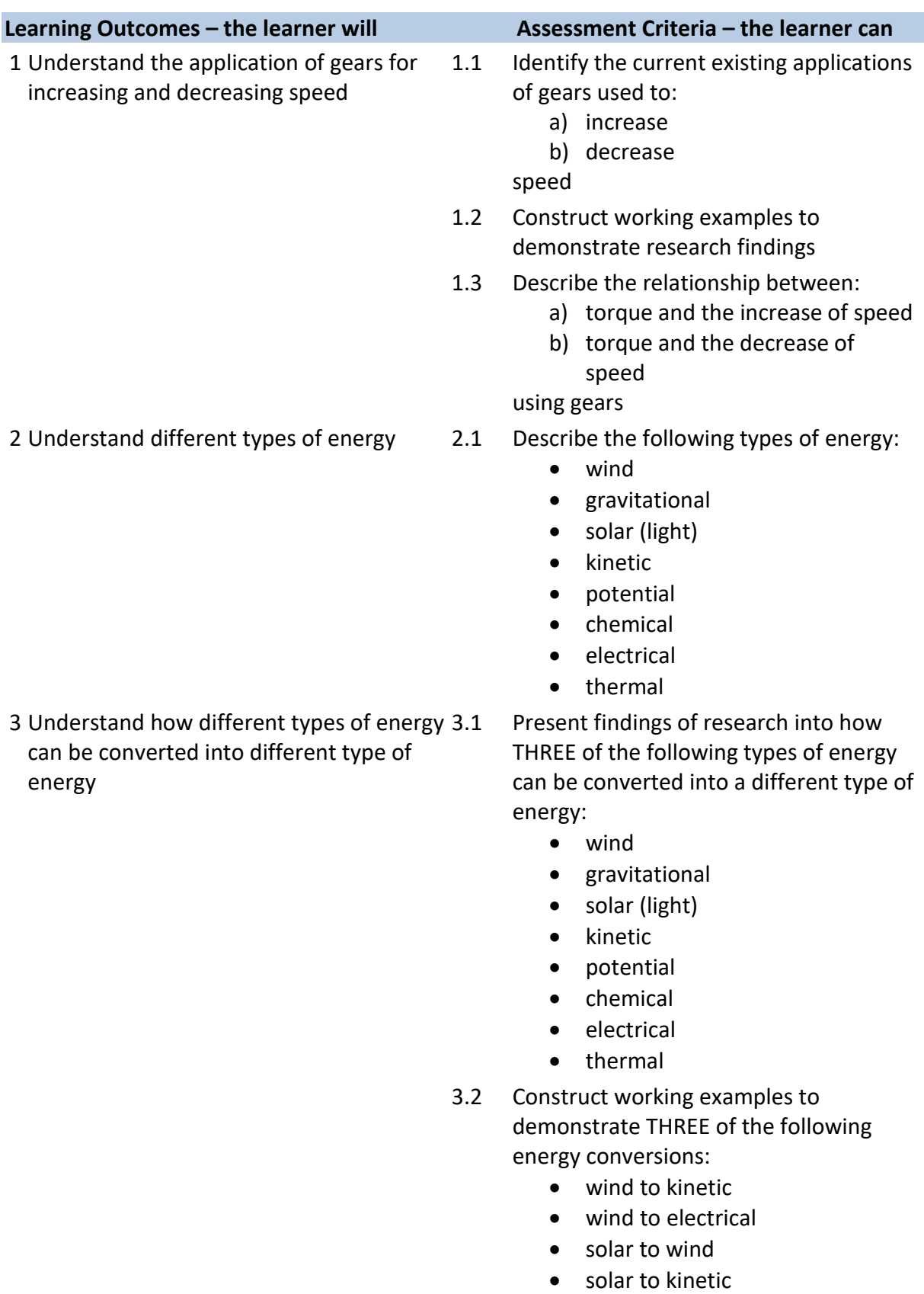

• gravity to kinetic

- gravity to electrical
- gravity to wind
- gravity to sound
- kinetic to electrical
- kinetic to wind
- thermal to kinetic
- 3.3 Present their working examples, describing the construction and performance of the examples
- 3.4 Define the following mechanical terms:
	- input power
	- output power
	- efficiency
	- losses

4 Understand which components make up 4.1 a pneumatic system

- Describe the following pneumatic components:
	- compressor
	- receiver
	- tubing
	- manual value
	- single acting cylinder
	- double acting cylinder
	- pressure gauge
- 4.2 Design a basic pneumatic system to include:
	- compressor
	- receiver
	- tubing
	- manual value
	- single or double acting cylinder
	- pressure gauge
- 4.3 Research examples of pneumatic systems already utilised
- 4.4 Present their findings
- 5 Construct pneumatic systems 5.1 Construct a basic pneumatic system to include: compressor, receiver, tubing, manual value, single or double acting cylinder, pressure gauge
	- 5.2 Construct two pneumatic systems each with a practical application to include: compressor, receiver, tubing, manual value, single or double acting cylinder, pressure gauge

- 5.3 Present a report describing TWO pneumatic systems each with a practical application, which include the following:
	- compressor
	- receiver
	- tubing
	- manual valve
	- single or double acting cylinder
	- pressure gauge

#### **Assessment**

### **Unit D/615/5264 Skills for Work**

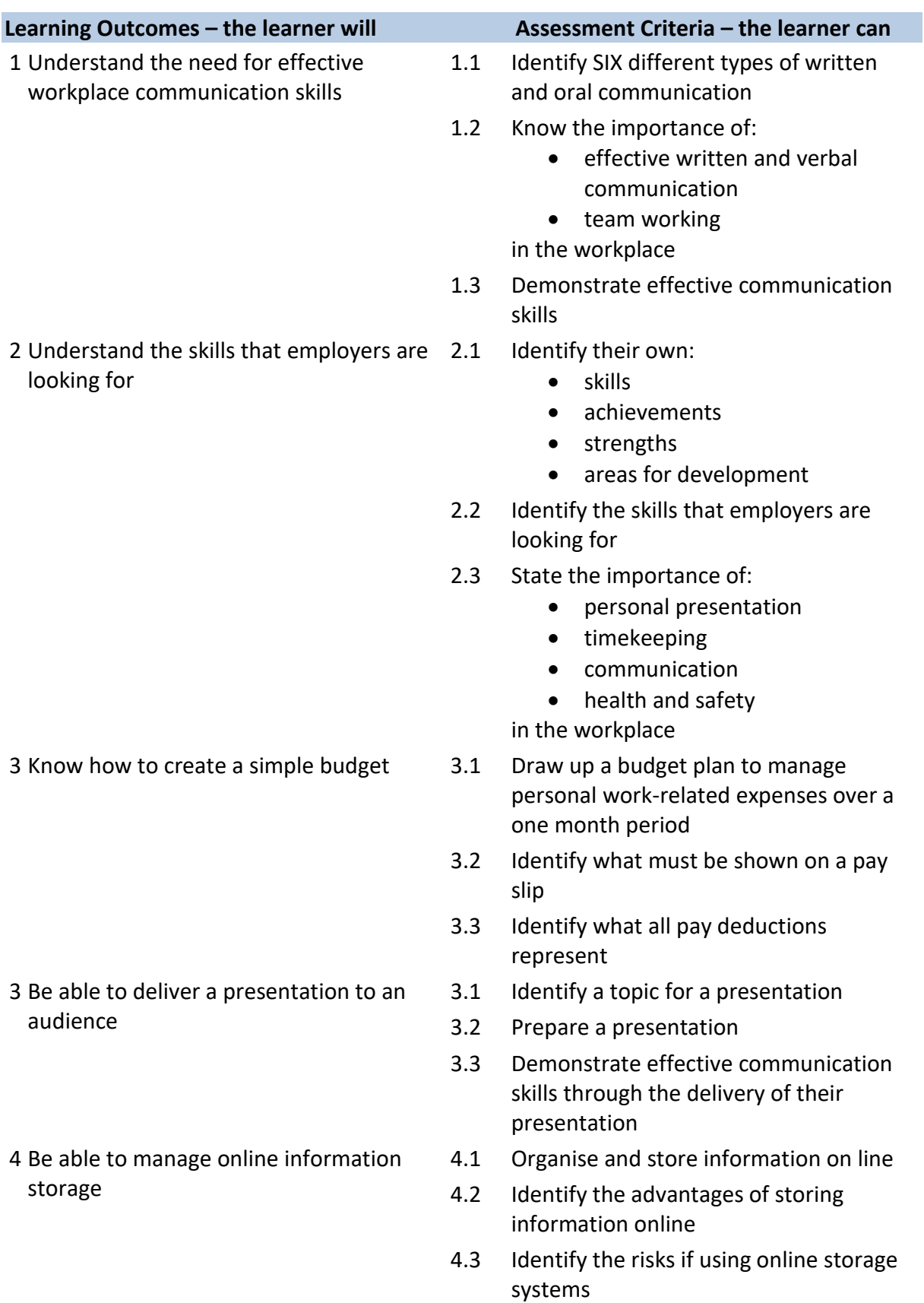

- 4.4 Describe the threats to information security when working online
- 4.5 Describe the threats to user safety when working online
- 5 Know how to use ICT in the workplace 5.1 Identify workplace tasks that can be completed using ICT
	- 5.2 Demonstrate the safe and secure use of ICT
	- 5.3 Create and store their CV
	- 5.4 Demonstrate posting to blogs
	- 5.3 Use ICT to find and select information

### **Assessment**

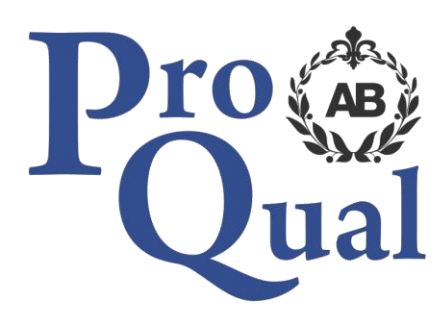

ProQual Awarding Body ProQual House Annie Med Lane South Cave HU15 2HG UK

Tel: +44(0)1430 423822

[www.proqualab.com](http://www.proqualab.com/)

[enquiries@proqualab.com](mailto:enquiries@proqualab.com)